## **E** Vanuit de praktijkfiche een zorgverlenersfiche loskoppelen op de Sociale Kaart.

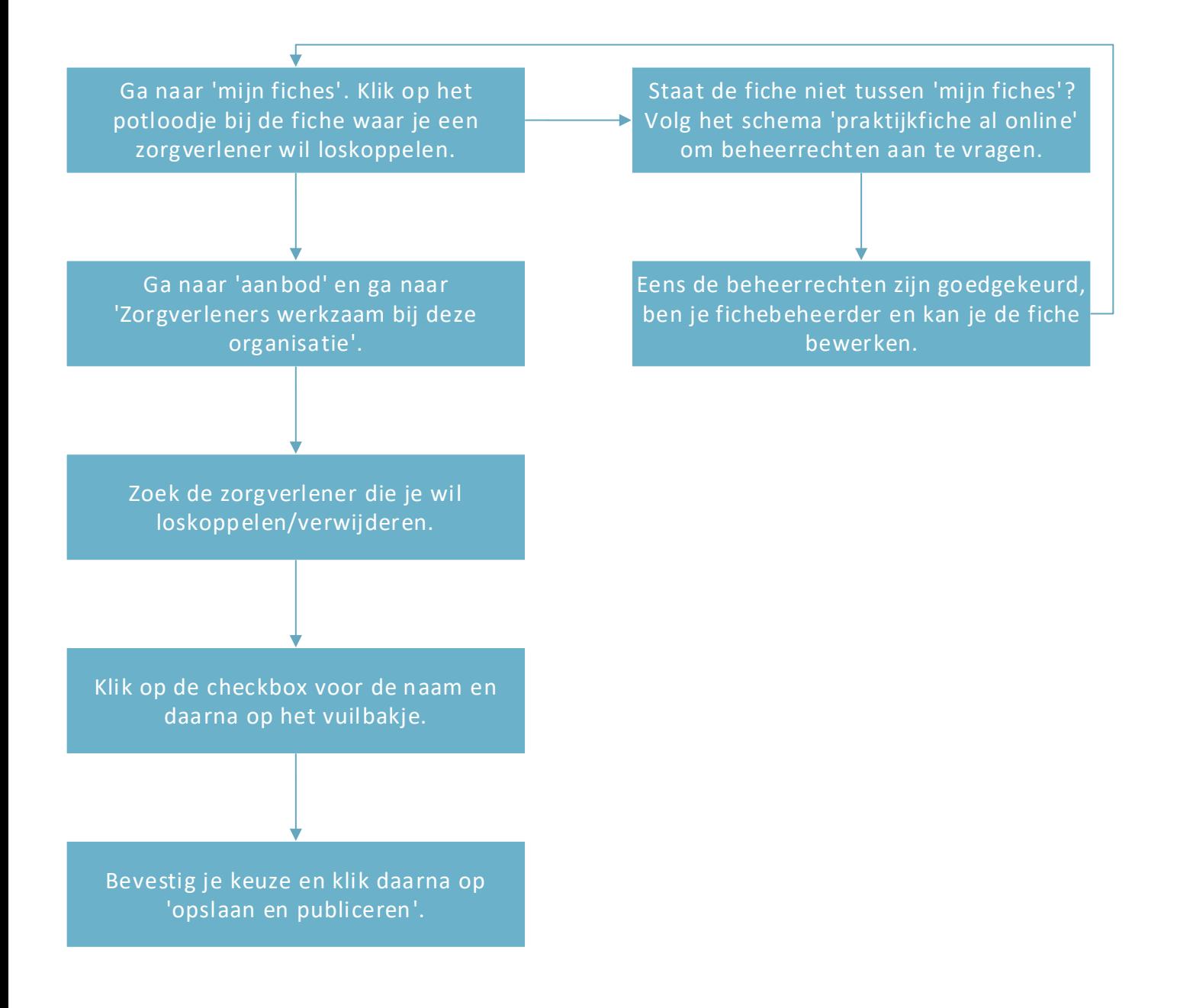